#### Ohjelmistotuotanto

#### Luento 6

28.3.

#### Testaus ketterissä menetelmissä

Testauksen automatisointi

## Ketterien menetelmien testauskäytänteet

- Testauksen rooli ketterissä menetelmissä poikkeaa huomattavasti vesiputousmallisesta ohjelmistotuotannosta
- Iteraation/sprintin aikana toteutettavat ominaisuudet integroidaan muuhun koodiin ja testataan yksikkö-, integraatio- ja järjestelmätasolla
	- Sykli ominaisuuden määrittelystä siihen että se on valmis ja testattu on erittäin lyhyt, viikosta kuukauteen
- Testausta tehdään sprintin "ensimmäisestä päivästä" lähtien, testaus "integroitu" suunnitteluun ja toteutukseen
- Testauksen automatisointi erittäin tärkeässä roolissa, sillä testejä ajetaan usein
	- Regressiotestaus tärkeää
- Ideaalitilanteessa testaajia sijoitettu kehittäjätiimiin, ja myös ohjelmoijat kirjoittavat testejä
	- Testaajan rooli muuttuu virheiden etsijästä virheiden estäjään: testaaja auttaa tiimiä kirjoittamaan automatisoituja testejä, jotka pyrkivät estämään bugien pääsyn koodiin

#### Ketterien menetelmien testauskäytänteitä

- Puhumme tänään neljästä ketterien menetelmien suosimasta testauskäytänteestä
- **Test driven development (TDD)**
	- Nimestään huolimatta kyseessä enemmänkin suunnittelu- ja toteutustason tekniikka
	- "sivutuotteena" syntyy kattava joukko automaattisesti ajettavia yksikkö- ja integraatiotestejä
- **Acceptance Test Driven Development / Behavior Driven Development** 
	- Käyttäjätason vaatimusten tasolla tapahtuva "TDD"
- **Continuous Integration (CI)** suomeksi jatkuva integraatio
	- Perinteisen integraatio- ja integraatiotestausvaiheen korvaava työskentelytapa
- Kaikista edellisistä käytänteistä seurauksena suuri joukko eritasoisia (eli yksikkö-, integraatio-, järjestelmä-) automatisoituja testejä
- **Exploratory testing, suomeksi tutkiva testaus** 
	- Järjestelmätestauksen tekniikka, jossa testaaminen tapahtuu ilman formaalia testisuunnitelmaa, testaaja luo lennossa uusia testejä edellisten testien antaman palautteen perusteella

## Test driven development

- TDD on yksi XP:n käytänteistä, Kent Beckin lanseeraama
- Joskus TDD:ksi kutsutaan tapaa, jossa testit kirjoitetaan ennen koodin kirjoittamista
	- Tätä tekniikkaa parempi kuitenkin kutsua nimellä *test first programming*
- "määritelmän mukainen" TDD etenee seuraavasti
	- 1) Kirjoitetaan sen verran testiä että testi ei mene läpi
		- Ei siis luoda heti kaikkia luokan testejä, edetään tekemällä ainoastaan yksi testi kerrallaan
	- 2) Kirjoitetaan koodia sen verran, että testi saadaan menemään läpi
		- Ei heti yritetäkään kirjoittaa "lopullista" koodia
	- 3) Jos huomataan koodin rakenteen menneen huonoksi (copypastea koodissa, liian pitkiä metodeja, ...) *refaktoroidaan* koodin rakenne paremmaksi
		- Refaktoroinnilla tarkoitetaan koodin sisäisen rakenteen muuttamista sen rajapinnan ja toiminnallisuuden säilyessä muuttumattomana
	- 4) Jatketaan askeleesta 1

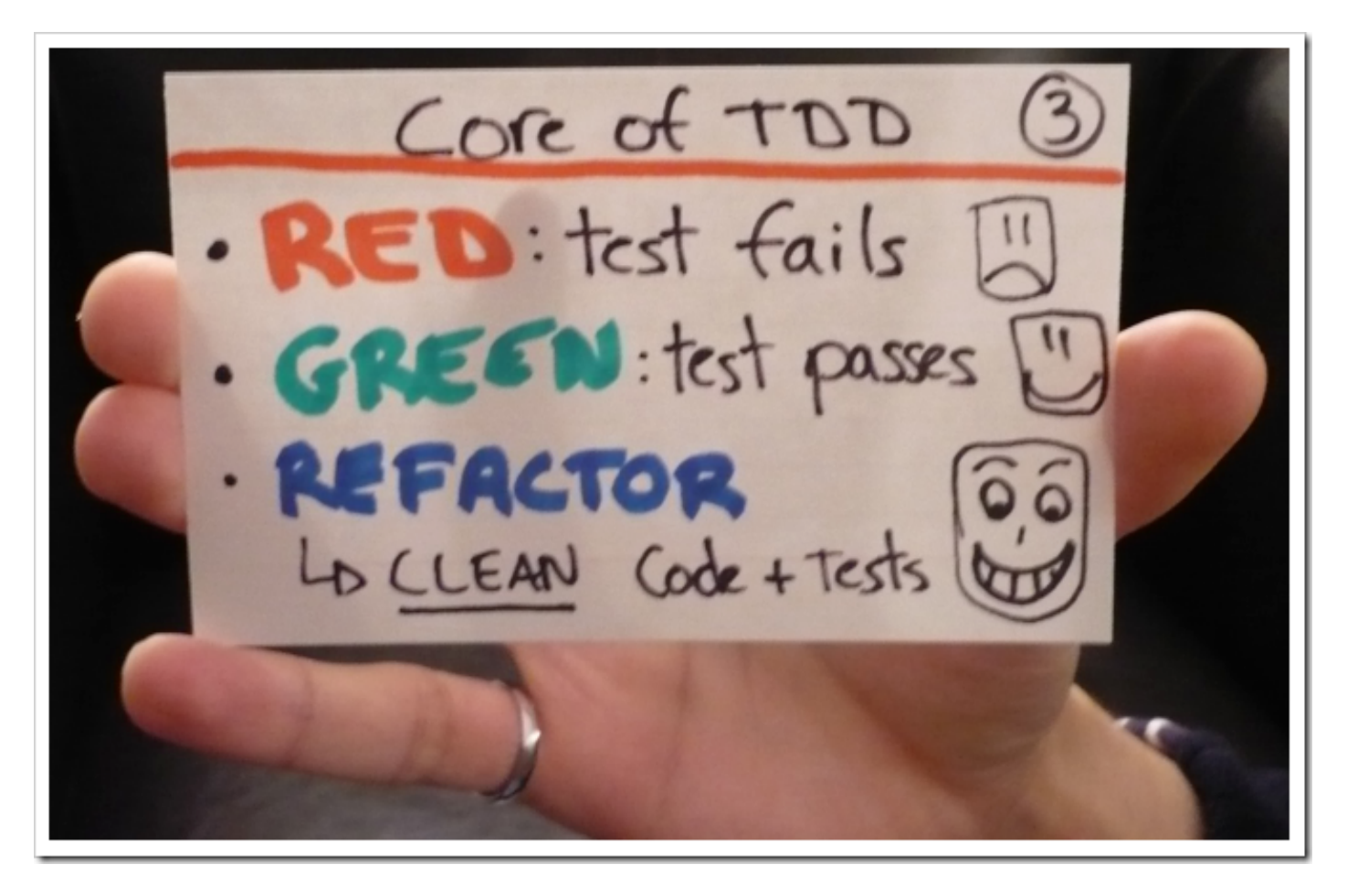

- TDD:llä ohjelmoitaessa toteutettavaa komponenttia ei yleensä ole tapana suunnitella tyhjentävästi etukäteen
- Testit kirjoitetaan ensisijaisesti ajatellen komponentin käyttäjää
	- huomio on komponentin rajapinnassa ja rajapinnan helppokäyttöisyydessä, ei niinkään komponentin sisäisessä toteutuksessa
- Komponentin sisäinen rakenne muotoutuu refaktorointien kautta

# TDD

- TDD:ssä perinteisen suunnittelu-toteutus-testaus -syklin voi ajatella kääntyneen täysin päinvastaiseen järjestykseen, tarkka oliosuunnittelu tapahtuu vasta refaktorointivaiheiden kautta
- TDD:tä tehtäessä korostetaan yleensä lopputuloksen yksinkertaisuutta, toteutetaan toiminnallisuutta vain sen verran, mitä testien läpimeno edellyttää
	- Ei siis toteuteta "varalta" ekstratoiminnallisuutta, sillä "You ain't gonna need it" (YAGNI)
- Koodista on vaikea tehdä testattavaa jos se ei ole modulaarista ja löyhästi kytketyistä selkeärajapintaisista komponenteista koostuvaa
	- Tämän takia TDD:llä tehty koodi on *yleensä* laadukasta ylläpidettävyyden ja laajennettavuuden kannalta
- Muita TDD:n hyviä puolia:
	- Rohkaisee ottamaan pieniä askelia kerrallaan ja näin toimimaan fokusoidusti
	- Tehdyt virheet havaitaan nopeasti suuren testijoukon takia
	- Hyvin kirjoitetut testit toimivat toteutetun komponentin rajapinnan dokumentaationa

# TDD

- TDD:llä on myös ikävät puolensa
	- Testikoodia tulee paljon, usein suunnilleen saman verran kuin varsinaista koodia
		- Toisaalta TDD:llä tehty tuotantokoodi on usein hieman normaalisti tehtyä koodia lyhempi
	- Jos ja kun koodi muuttuu, tulee testejä ylläpitää
	- TDD:n käyttö on haastavaa (mutta ei mahdotonta) mm. käyttöliittymä-, tietokanta- ja verkkoyhteyksistä huolehtivan koodin yhteydessä
		- testauksen kannalta hankalat komponentit kannattaakin eristää mahdollisimman hyvin muusta koodista, näin on järkevää tehdä, käytettiin TDD:tä tai ei
	- Jo olemassaolevan "legacy"-koodin laajentaminen TDD:llä voi olla haastavaa
- Lisää TDD:stä
	- http://jamesshore.com/Agile-Book/test driven development.html
	- <http://butunclebob.com/ArticleS.UncleBob.TheThreeRulesOfTdd>

# Riippuvuudet yksikkötesteissä

- TDD:tä ja muutenkin yksikkötestejä tehdessä on ratkaistava kysymys, miten testeissä suhtaudutaan testattavien luokkien riippuvuuksiin, eli luokkiin, joiden oliota testattava luokka käyttää
- Dependency Injection -suunnittelumalli parantaa luokkien testattavuutta sillä se mahdollistaa riippuvuuksien asettamisen luokille testistä käsin
	- [https://github.com/mluukkai/ohtu2017/blob/master/web/riippuvuuksien\\_injektoin](https://github.com/mluukkai/ohtu2017/blob/master/web/riippuvuuksien_injektointi.md) [ti.md](https://github.com/mluukkai/ohtu2017/blob/master/web/riippuvuuksien_injektointi.md)
- Yksi mahdollisuus on tehdä testejä varten riippuvuudet korvaavia tynkäkomponentteja eli stubeja, näin tehtiin mm. viikon 2 tehtävässä 3:
	- <https://github.com/mluukkai/ohtu2017/blob/master/laskarit/2.md>
- Stubeihin voidaan esim. kovakoodata metodikutsujen tulokset valmiiksi
	- Testi voi myös kysellä stubilta millä arvoilla testattava metodi sitä kutsui
- Stubeja on viimeaikoina ruvettu myös kutsumaan **mock-olioiksi**
- Martin Fowlerin artikkeli selventää asiaa ja terminologiaa
	- <http://martinfowler.com/articles/mocksArentStubs.html>
- On olemassa useita kirjastoja mock-olioiden luomisen helpottamiseksi, tutustumme laskareissa Javalle tarkoitettuun *Mockito*-kirjastoon

# Riippuvuudet yksikkötesteissä: mockito

- Esimerkki viikon 2 laskareista
	- <https://github.com/mluukkai/ohtu2017/blob/master/laskarit/2.md>
- Ostotapahtuman yhteydessä kaupan tulisi veloittaa asiakkaan tililtä ostosten hinta *kutsumalla luokan pankki metodia maksa*:

```
Pankki myNetBank = new Pankki();
```

```
Viitegeneraattori viitteet = new Viitegeneraattori();
```

```
Kauppa kauppa = new Kauppa(myNetBank, viitteet);
```

```
kauppa.aloitaOstokset();
kauppa.lisaaOstos(5);
kauppa.lisaaOstos(7);
kauppa.maksa("1111");
```
- Miten varmistamme, että maksun suorittavaa metodia on kutsuttu?
- Käytetään *mockito*-kirjastoa

## Riippuvuudet yksikkötesteissä: mockito

• Luodaan testissä kaupan riippuvuuksista mock-oliot:

@Test

}

public void kutsutaanPankkiaOikeallaTilinumerollaJaSummalla() {

#### **Pankki mockPankki = mock(Pankki.class);**

Viitegeneraattori mockViite = mock(Viitegeneraattori.class);

```
 kauppa = new Kauppa(mockPankki, mockViite);
```

```
 kauppa.aloitaOstokset();
 kauppa.lisaaOstos(5);
```

```
 kauppa.lisaaOstos(5);
```

```
 kauppa.maksa("1111");
```
#### **verify(mockPankki).maksa(eq("1111"), eq(10), anyInt());**

● Pankkia edustavalle mock-oliolle on asetettu *ekspektaatio*, eli vaatimus joka varmistaa, että metodia *maksa* on kutsuttu testin aikana sopivilla parametreilla

#### Riippuvuudet yksikkötesteissä

- Kalvolla 14 esimerkki Rubyn Rspec-kirjastolla tehdystä testistä, jossa testin riippuvuus mockataan
- Testin kohteena on luokka **Action** ja sen metodi **run**
	- Luokan instanssi luodaan rivillä 6, riveillä 3 ja 4 luodun testisyötteen perusteella
	- Testattavan metodin *run* tarkoitus on saada aikaan järjestelmässä erilaisia asioita Action-olion saamista parametreista riippuen
	- Tällä kertaa testin on tarkoitus saada aikaan se, että järjestelmä lähettää sähköpostin (rivin 3 luoman) testisyötteen määrittelemiin osoitteisiin
- Sähköpostin lähtettämisestä huolehtii järjestelmän komponentti **Engine::Email**, ja sen metodi **perform,** joka saa parametriksi lähetettävän emailin tiedot
- **Testauksen kohteena olevan luokan Action metodin run tulee siis toimiakseen saada aikaa metodin perform kutsu oikeilla parametreilla**

#### Riippuvuudet yksikkötesteissä

- Riveillä 8-13 asetetaan mock-kirjaston avulla *ekspektaatio eli vaatimus,* jonka mukaan testin suorituksen jälkeen metodia *perform* tulee olla kutsuttu oikeilla parametreilla
	- Määritellään myös, että mockattu metodikutsu palauttaa kutsujalle totuusarvon true
- Testin viimeisellä rivillä kutsutaan testattavaa metodia *run*
- Testi menee läpi vain jos metodikutsu saa aikaan ekspektaation mukaisen metodikutsun
- Kyseinen esimerkki on eräästä todellisuudessa tuotantokäytössä olevasta järjestelmästä
- Riippuvuuden korvaaminen mockaamalla oli esimerkin tapauksessa erittäin hyödyllistä
	- Testi on nopea sillä se ei riipu emailin lähetyksen kaltaisista hitaista, verkkoyhteyden olemassaolosta ja nopeudesta riippuvasta toimenpiteestä
- 1 it "task creation triggers email sending to recipients" do
- 3 event = build\_event("...simulate task creation...")
- 4 rule = Rule.find by name:"task creation triggers email sending"
- 6 **action = Action.create(rule, event)**
- 8 Engine::Email.**should\_receive**(:perform).with(
- 9 to: [ "avihavai@cs.helsinki.fi", "josalmi@cs.helsinki.fi" ],
- 10 from: "mluukkai@iki.fi",
- 11 subject: "testi",
- 12 body: "testiviesti"
- 13 ).and return( true )
- 14

2

5

7

15 **action.run()**

#### User Storyjen testaaminen

- Luennon 2 kalvolla 16 mainittiin, että tärkeä osa User Storyn käsitettä ovat Storyn hyväksymätestit, eli Mike Cohnin sanoin:
	- *Tests that convey and document details and that will be used to determine that the story is complete"*
- User Storyt kuvaavat loppukäyttäjän kannalta arvoa tuottavia toiminnallisuuksia, esim:
	- *Asiakas voi lisätä oluen ostoskoriin*
- Myös hyväksymätestit on tarkoituksenmukaista ilmaista käyttäjän kielellä
	- Usein pidetään hyvänä asiana, että asiakas on mukana laatimassa hyväksymätestejä
- Edellisen User storyn hyväksymätestejä voisivat olla
	- Ollessaan tuotelistauksessa ja valitessaan tuotteen jota on varastossa, menee tuote ostoskoriin ja ostoskorin hinta sekä korissa olevien tuotteiden määrä päivittyy oikein
	- Ollessaan tuotelistauksessa ja valitessaan tuotteen jota ei ole varastossa, pysyy ostoskorin tilanne muuttumattomana
- Storyn hyväksymätestit on tarkoituksenmukaista kirjoittaa heti Storyn toteuttavan sprintin alussa

● Jos näin tehdään voidaan sprintissä tapahtuva ohjelmistokehitys ajatella hyväksymätestien tasolla tapahtuvana TDD:nä

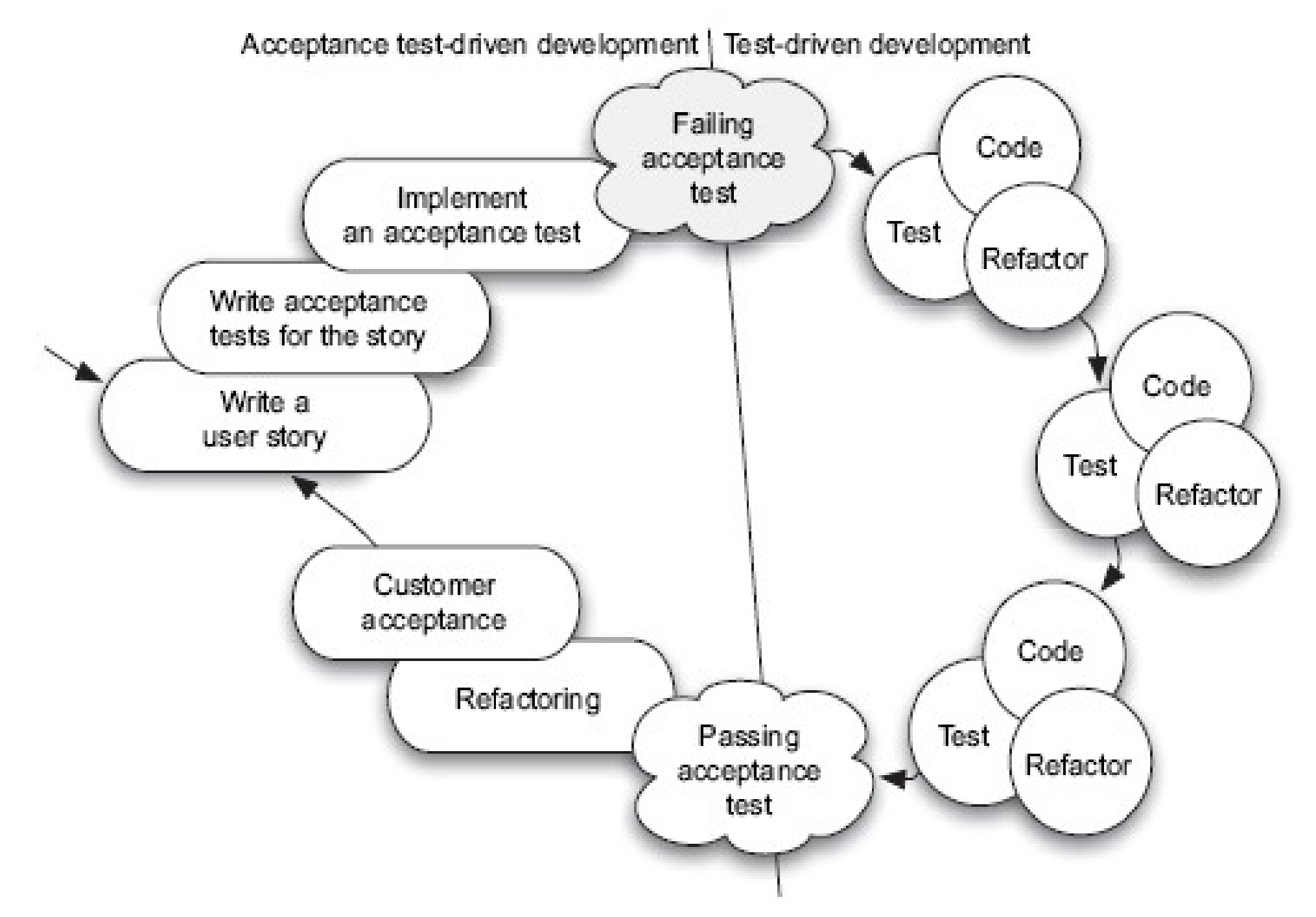

# User Storyjen testaaminen

- Tälläisestä käytännöstä käytetään nimitystä *Acceptance Test Driven Development, ATDD*
	- ATDD:stä käytetään myös nimiä StoryTest Driven Develepment ja Customer Test Driven Development
	- <http://testobsessed.com/wp-content/uploads/2011/04/atddexample.pdf>
	- <http://www.methodsandtools.com/archive/archive.php?id=23>
	- <http://www.methodsandtools.com/archive/archive.php?id=72>
	- [www.industriallogic.com/papers/storytest.pdf](http://www.industriallogic.com/papers/storytest.pdf)
- Osittain sama idea kulkee nimellä *Behavior Driven Development*, *BDD* 
	- <http://dannorth.net/introducing-bdd/>
- ATDD:ssä sovelluskehityksen lähtökohta on User story eli asiakkaan tasolla mielekäs toiminnallisuus
	- Asiakkaan terminologialla yhdessä asiakkaan kanssa kirjoitetut hyväksymätestit määrittelevät toiminnallisuuden ja näin ollen korvaavat perinteisen vaatimusdokumentin
	- Testien kirjoittamisprosessi lisää asiakkaan ja tiimin välistä kommunikaatiota

## Hyväksymätestauksen työkalut

- Yleensä hyväksymätesteistä pyritään tekemään automaattisesti suoritettavia, käytössä olevia työkaluja mm:
	- Fitnesse, FIT, Robot (ATDD)
	- Cucumber ja JBehave (BDD)
- ATDD:ssä ja BDD:ssä on kyse lähes samasta asiasta pienin painotuseroin
	- BDD kiinnittää testeissä käytettävän terminologian tarkemmin, BDD ei mm. puhu ollenkaan testeistä vaan spesifikaatioista
	- BDD:llä voidaan tehdä myös muita kuin hyväksymätason testejä
	- kurssilla käytämme pääosin BDD:n nimentäkäytäntöjä
- Tutustumme johtavaan BDD-työkaluun Cucumberiin
	- [https://cucumber.io](https://cucumber.io/)
- Kuten kaikissa ATDD/BDD-työkaluissa, testit kirjoitetaan asiakkaan kielellä
- Ohjelmoija kirjoittaa testeistä mäppäyksen koodiin, näin testeistä tulee automaattisesti suoritettavia

## Cucumber

- Tarkastellaan esimerkkinä käyttäjätunnuksen luomisen ja sisäänkirjautumisen tarjoamaa palvelua
- Palvelun vaatimuksen määrittelevät User Storyt
	- A new user account can be created if a proper unused username and a proper password are given
	- User can log in with a valid username/password-combination
- Cucumberissa jokaisesta User Storystä kirjoitetaan oma .featurepäätteinen tiedosto, joka sisältää
	- nimen ja
	- joukon storyyn liittyvä hyväksymätestejä joita Cucumber kutsuu *skenaarioiksi*
- Storyn hyväksymätestit eli *skenaariot* kirjoitetaan *Gherkin*-kielellä, muodossa
	- Given *[initial context], when [event occurs], then [ensure some outcomes]*
- **Esimerkki seuraavalla sivulla**

**Feature**: User can log in with valid username/password-combination

**Scenario**: user can login with correct password

**Given** command login is selected

**When** username "pekka" and password "akkep" are entered

**Then** system will respond with "logged in"

**Scenario**: user can not login with incorrect password

**Given** command login is selected

- **When** username "pekka" and password "wrong" are entered
- **Then** system will respond with "incorrect username or password"

**Scenario**: nonexistent user can not login to

**Given** command login is selected

**When** username "nonexisting" and password "wrong" are entered

**Then** system will respond with "incorrect username or password"

# Cucumber: skenaarioiden mäppäys koodiksi

- Ideana on että asiakas tai product owner kirjoittaa tiimissä olevien testaajien tai tiimiläisten kanssa yhteistyössä Storyyn liittyvät testit
	- Samalla Storyn haluttu toiminnallisuus tulee dokumentoitua sillä tarkkuudella, että ohjelmoijat toivon mukaan ymmärtävät mistä on kyse
- Skenaariot muutetaan automaattisesti suoritettaviksi testeiksi kirjoittamalla niistä *mäppäys* ohjelmakoodiin
	- Ohjelmoijat tekevät mäppäyksen siinä vaiheessa, kun tuotantokoodia on tarpeellinen määrä valmiina
- Esimerkki seuraavalla sivulla
- Käytännössä jokaista testin given, when ja then -askelta vastaa oma metodinsa
	- Metodit kutsuvat ohjelman luokkia simuloiden käyttäjän syötettä
	- varmistaen että ohjelma reagoi käyttäjän toimiin halutulla tavalla
- Palaamme cucumberiin laskareissa

```
public class Stepdefs {
```

```
App app;
StubIO io:
AuthenticationService auth = new AuthenticationService(new InMemoryUserDao());
List \leq String inputLines = new ArrayList \leq ():@Given("^command login is selected$")
public void command login selected() throws Throwable {
    inputLines.add("login");
@When("'username \''([^']*)\' and password \''([^']*)\' are entered")public void a_username_and_password_are_entered(String username, String password) {
   inputLines.add(username);
   inputLines.add(password);
   io = new StubIO(inputLines);app = new App(io, auth);app.run();
QThen("`system will respond with \''([`']*)\``$'')public void system_will_respond_with(String expectedOutput) {
    assertTrue(io.getPrints().contains(expectedOutput));
```
## Websovellusten testien automatisointi

- Olemme jo nähneet, miten dependency injectionin avulla on helppo tehdä komentoriviltä toimivista ohjelmista testattavia
- Myös Java Swing- ja muilla käyttöliittymäkirjastoilla sekä web-selaimella käytettävien sovellusten automatisoitu testaaminen on mahdollista
- Tutustumme laskareissa Web-sovellusten testauksen automatisointiin käytettävään Selenium 2.0 WebDriver -kirjastoon
	- http://seleniumhq.org/docs/03 webdriver.html
- Selenium tarjoaa rajapinnan, jonka avulla on mahdollisuus simuloida ohjelmakoodista tai testikoodista käsin selaimen toimintaa, esim. linkkien klikkauksia ja tiedon syöttämistä lomakkeeseen
	- Selenium Webdriver -rajapinta on käytettävissä lähes kaikilla ohjelmointikielillä
- Seleniumia käyttävät testit voi tehdä normaalin testikoodin tapaan joko JUnit- tai Cucumber-testeinä
- Katsotaan esimerkkinä käyttäjätunnuksista ja sisäänkirjautumisesta huolehtivan järjestelmän web-versiota
	- Asiaan palataan tarkemmin viikon 4 laskareissa

```
public class Stepdefs {
```

```
WebDriver driver = new ChromeDriver();
String baseUrl = "http://localhost:4567";
@Given("^login is selected$")
public void login_selected() throws Throwable {
    driver.get(baseUrl);
    WebElement element = driver.findElement(By.linkText("login"));
    element.click():
ł
@When ("'username \''([^{\prime\prime},\cdot]*)\' and password \''([^{\prime\prime},\cdot]*)\' are given $")public void username_and_password_are_given(String username, String password) {
    WebElement element = driver.findElement(By.name("username"));
    element.sendKeys(username);
    element = driver.findElement(By.name("password") ;
    element.sendKeys(password);
    element = driver.findElement(By.name("login"));element.submit();
ł
```

```
@Then("^system will respond \"([\wedge"]*)\"$")
public void system_will_respond(String pageContent) {
    assertTrue(driver.getPageSource().contains(pageContent));
```
# Pois integraatiohelvetistä

- Vesiputousmallissa eli lineaarisesti etenevässä ohjelmistotuotannossa ohjelmiston toteutusvaiheen päättää integrointivaihe
	- yksittäin testatut komponentit integroidaan yhdessä toimivaksi kokonaisuudeksi
	- suoritetaan integraatiotestaus, joka varmistaa yhteistoiminnallisuuden
- Perinteisesti juuri integrointivaihe on tuonut esiin suuren joukon ongelmia
	- tarkasta suunnittelusta huolimatta erillisten tiimien toteuttamat komponentit rajapinnoiltaan tai toiminnallisuudeltaan epäsopivia
	- $\bullet$ "integrointihelvetti" <http://c2.com/cgi/wiki?IntegrationHell>
- Suurten projektien integrointivaihe on kestänyt ennakoimattoman kauan
	- integrointivaiheen ongelmat ovat aiheuttaneet ohjelmaan suunnittelutason muutoksia
- 90-luvulla alettiin huomaamaan, että riskien minimoimiseksi integraatio kannattaa tehdä useammin kuin vain projektin lopussa
- best practiceksi muodostui päivittäin tehtävä koko projektin kääntäminen *daily/nightly build* ja samassa yhteydessä *ns. smoke test:*in suorittaminen
	- <http://www.stevemcconnell.com/ieeesoftware/bp04.htm>

## Päivittäisestä jatkuvaan integraatioon

- Smoke test:
	- The smoke test should exercise the entire system from end to end. It does not have to be exhaustive, but it should be capable of exposing major problems
- Daily buildia ja smoke testiä käytettäessä järjestelmän integraatio tehdään (ainakin jollain tarkkuustasolla) joka päivä
	- Komponenttien yhteensopivuusongelmat huomataan nopeasti ja niiden korjaaminen helpottuu
	- Tiimin moraali paranee, kun ohjelmistosta on olemassa päivittäin kasvava toimiva versio
- Mahdollisimman usein tapahtuva integraatiovaihe todettiin hyväksi käytännöksi. Tästä syntyi idea toistaa integraatiota vielä päivittäistä sykliäkin useammin: **jatkuva integraatio** eli **continuous integration**
	- <http://martinfowler.com/articles/continuousIntegration.html>
	- [http://jamesshore.com/Agile-Book/continuous\\_integration.html](http://jamesshore.com/Agile-Book/continuous_integration.html)
- Integraatiovaiheen yllätysten minimoinnin lisäksi jatkuvassa integraatiossa on tarkoitus eliminoida "but it works on my machine"-ilmiö

# Jatkuva integraatio – Continuous Integration

- Integraatiosta tarkoitus tehdä todella vaivaton operaatio, "nonevent", ohjelmistosta koko ajan olemassa integroitu ja testattu tuore versio
- Ohjelmisto ja kaikki konfiguraatiot pidetään keskitetyssä repositoriossa
- Koodi sisältää kattavat automatisoidut testit
	- Yksikkö-, integraatio- ja hyväksymätason testejä
- Yksittäinen palvelin, jonka konfiguraatio vastaa tuotantopalvelimen konfiguraatiota, varattu CI-palvelimeksi
- CI-palvelin tarkkailee repositoriota ja jos huomaa siinä muutoksia, hakee koodin, kääntää sen ja ajaa testit
	- Jos koodi ei käänny tai testit eivät mene läpi, seurauksena poikkeustilanne joka korjattava välittömästi: *do not break the build*
- Sovelluskehittäjän työprosessi etenee seuraavasti
	- Haetaan repositoriosta koodin uusi versio
	- Toteutetaan työn alla oleva toiminnallisuus ja sille automatisoidut testit
	- Integroidaan kirjoitettu koodi suoraan muun koodin yhteyteen
	- Kun työ valmiina, haetaan repositorioon tulleet muutokset ja ajetaan testit
- Kun kehittäjän omalla koneella kaikki testit menevät läpi ja koodi on integroitu muuhun ohjelmakoodiin, pushaa kehittäjä koodin repositorioon
- CI-palvelin huomaa tehdyt muutokset, hakee koodit ja suorittaa testit
- Näin minimoituu mahdollisuus sille, että lisätty koodi toimii esim. konfiguraatioerojen takia ainoastaan kehittäjän paikallisella työasemalla
- Tarkoituksena on, että jokainen kehittäjä integroi tekemänsä työn muuhun koodiin mahdollisimman usein, *vähintään* kerran päivässä
	- CI siis rohkaisee jakamaan työn pieniin osiin, sellaisiin jotka saadaan testeineen "valmiiksi" yhden työpäivän aikana
	- CI-työprosessin noudattaminen vaatii kurinalaisuutta
- Jotta CI-prosessi toimisi joustavasti, tulee testien ajamisen tapahtua suhteellisen nopeasti, maagisena rajana pidetään usein kymmentä minuuttia
- Jos osa testeistä on hitaita, voidaan testit konfiguroida ajettavaksi kahdessa vaiheessa
	- *commit build*:in läpimeno antaa kehittäjälle oikeuden pushata koodi repositorioon
	- CI-palvelimella suoritetaan myös hitaammat testit sisältävä *secondary build*
- Ensimmäisellä viikolla käyttämämme [https://travis-ci.org](https://travis-ci.org/) on tämän hetken ehkä eniten huomiota saanut CI-palvelinohjelmisto. Eräs travisin suurista eduista on se, että ohjelmisto toimii pilvessä ja tarvetta oman CI-palvelimen asentamiselle ei ole

#### Jatkuva toimitusvalmius ja käyttöönotto

- Viime aikoina nousseen trendin mukaan CI:tä viedään vielä askel pidemmälle ja integraatioprosessiin lisätään myös automaattinen "deployaus"
	- käännetty ja testattu koodi siirretään suoritettavaksi ns. *staging* eli testipalvelimelle
- **Staging-palvelin**, on ympäristö, joka on konfiguraatioidensa ja myös sovelluksen käsittelemän datan osalta mahdollisimman lähellä varsinaista tuotantoympäristöä
- Kun ohjelmiston uusi versio on deployattu staging-palvelimelle, suoritetaan sille hyväksymätestit
- Hyväksymätestien suorittamisen jälkeen uusi versio voidaan siirtää tuotantopalvelimelle
- Parhaassa tapauksessa myös hyväksymätestien suoritus on automatisoitu, ja ohjelmisto kulkee koko **deployment pipelinen** läpi, eli sovelluskehittäjän koneelta CI-palvelimelle, sieltä stagingiin ja lopulta tuotantoon, automaattisesti

#### Jatkuva toimitusvalmius ja käyttöönotto

- Käytännöstä, jossa jokainen CI:n läpäisevä ohjelmiston uusi versio viedään staging-palvelimelle ja siellä tapahtuvan hyväksymätestauksen jälkeen tuotantoon, käytetään nimitystä **jatkuva toimitusvalmius** engl. **continuous delivery**
- Jos staging-palvelimella ajettavat testit ja siirto tuotantopalvelimelle tapahtuvat automattisesti, puhutaan **jatkuvasta käyttöönotosta** engl. **continuous deployment**
- Viime aikoina on ruvettu suosimaan tyyliä, jossa web-palveluna toteutettu ohjelmisto julkaistaan tuotantoon jopa useita kertoja päivästä

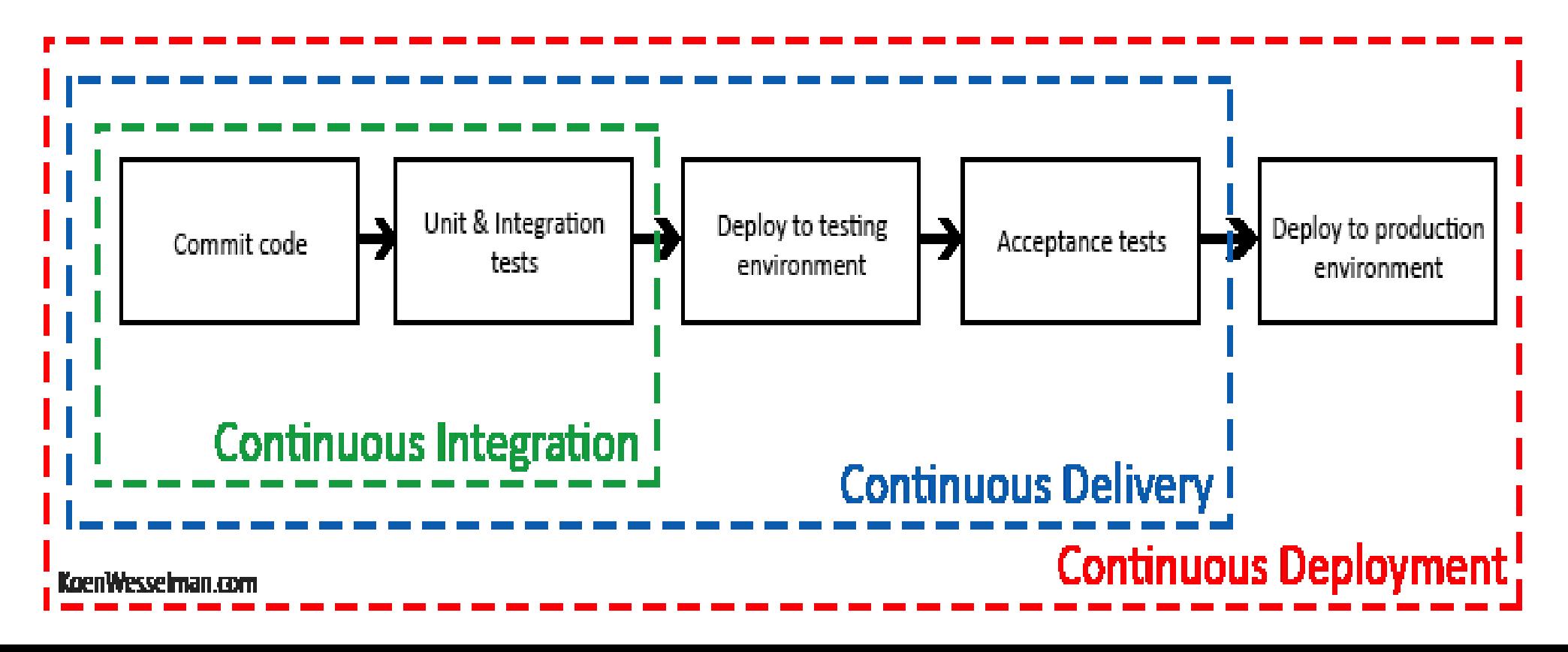

#### Tutkiva testaaminen

- Jotta järjestelmä saadaan niin virheettömäksi, että se voidaan laittaa tuotantoon, on testauksen oltava erittäin perusteellinen
- Perinteinen tapa järjestelmätestauksen suorittamiseen on ollut laatia ennen testausta hyvin perinpohjainen testaussuunnitelma
	- Jokaisesta testistä on kirjattu testisyötteet ja odotettu tulos
	- Testauksen tuloksen tarkastaminen on suoritettu vertaamalla järjestelmän toimintaa testitapaukseen kirjattuun odotettuun tulokseen
- Automatisoitujen hyväksymätestien luonne on täsmälleen samanlainen, syöte on tarkkaan kiinnitetty samoin kuin odotettu tuloskin
- Jos testaus tapahtuu pelkästään etukäteen mietittyjen testien avulla, ovat ne kuinka tarkkaan tahansa harkittuja, ei kaikkia yllättäviä tilanteita osata välttämättä ennakoida
- Hyvät testaajat ovat kautta aikojen tehneet "virallisen" dokumentoidun testauksen lisäksi epävirallista "ad hoc"-testausta
- Pikkuhiljaa "ad hoc"-testaus on saanut virallisen aseman ja sen strukturoitua muotoa on ruvettu nimittämään **tutkivaksi testaamiseksi** (exploratory testing)

#### Tutkiva testaaminen

- *Exploratory testing is simultaneous learning, test design and test execution*
	- [www.satisfice.com/articles/et-article.pdf](http://www.satisfice.com/articles/et-article.pdf)
	- [http://www.satisfice.com/articles/what\\_is\\_et.shtml](http://www.satisfice.com/articles/what_is_et.shtml)
- Ideana on, että testaaja ohjaa toimintaansa suorittamiensa testien tuloksen perusteella
- Testitapauksia ei suunnitella kattavasti etukäteen, vaan testaaja pyrkii kokemuksensa ja suoritettujen testien perusteella löytämään järjestelmästä virheitä
- Tutkiva testaus ei kuitenkaan etene täysin sattumanvaraisesti
- Testaussessiolle asetetaan jonkinlainen tavoite
	- Mitä tutkitaan ja minkälaisia virheitä etsitään
- Ketterässä ohjelmistotuotannossa tavoite voi hyvin jäsentyä yhden tai useamman User storyn määrittelemän toiminnallisuuden ympärille
	- Esim. testataan ostosten lisäystä ja poistoa ostoskorista

#### Tutkiva testaaminen

- Tutkivassa testauksessa keskeistä on kaiken järjestelmän tekemien asioiden havainnointi
	- Normaaleissa etukäteen määritellyissä testeissähän havainnoidaan ainoastaan reagoiko järjestelmä odotetulla tavalla
	- Tutkivassa testaamisessa kiinnitetään huomio myös varsinaisen testattavan asian ulkopuoleisiin asioihin
- Esim. jos huomattaisiin selaimen osoiterivillä URL <http://www.kumpulabiershop.com/ostoskori?id=10> voitaisiin yrittää muuttaa käsin ostoskorin id:tä ja yrittää saada järjestelmä epästabiiliin tilaan
- Tutkivan testaamisen avulla löydettyjen virheiden toistuminen jatkossa kannattaa eliminoida lisäämällä ohjelmalle sopivat automaattiset regressiotestit
	- Tutkivaa testaamista ei siis kannata käyttää regressiotestaamisen menetelmänä vaan sen avulla kannattaa ensisijaisesti testata sprintin yhteydessä toteutettuja uusia ominaisuuksia
- Tutkiva testaaminen siis ei ole vaihtoehto normaaleille tarkkaan etukäteen määritellyille testeille vaan niitä täydentävä testauksen muoto

#### Loppupäätelmiä testauksesta

- Seuraavalla sivulla alunperin Brian Maricin ketterän testauksen kenttää jäsentävä kaavio *Agile Testing Quadrants*
	- <http://lisacrispin.com/2011/11/08/using-the-agile-testing-quadrants/>
	- <http://www.exampler.com/old-blog/2003/08/22/#agile-testing-project-2>
	- Kaavio on jo hieman vanha, alunperin vuodelta 2003
- Ketterän testauksen menetelmät voidaan siis jakaa neljään luokkaan (Q1...Q4) seuraavien dimensioiden suhteen
	- Business facing ... technology facing
	- Supporting team ... critique to the product
- Testit ovat suurelta osin automatisoitavissa, mutta esim. tutkiva testaaminen ja käyttäjän hyväksymätestaus ovat luonteeltaan manuaalista työtä edellyttäviä
- Kaikilla "neljänneksillä" on oma roolinsa ja paikkansa ketterissä projekteissa, ja on pitkälti kontekstisidonnaista missä suhteessa testaukseen ja laadunhallintaan käytettävissä olevat resurssit kannattaa kohdentaa

**Agile Testing Quadrants** 

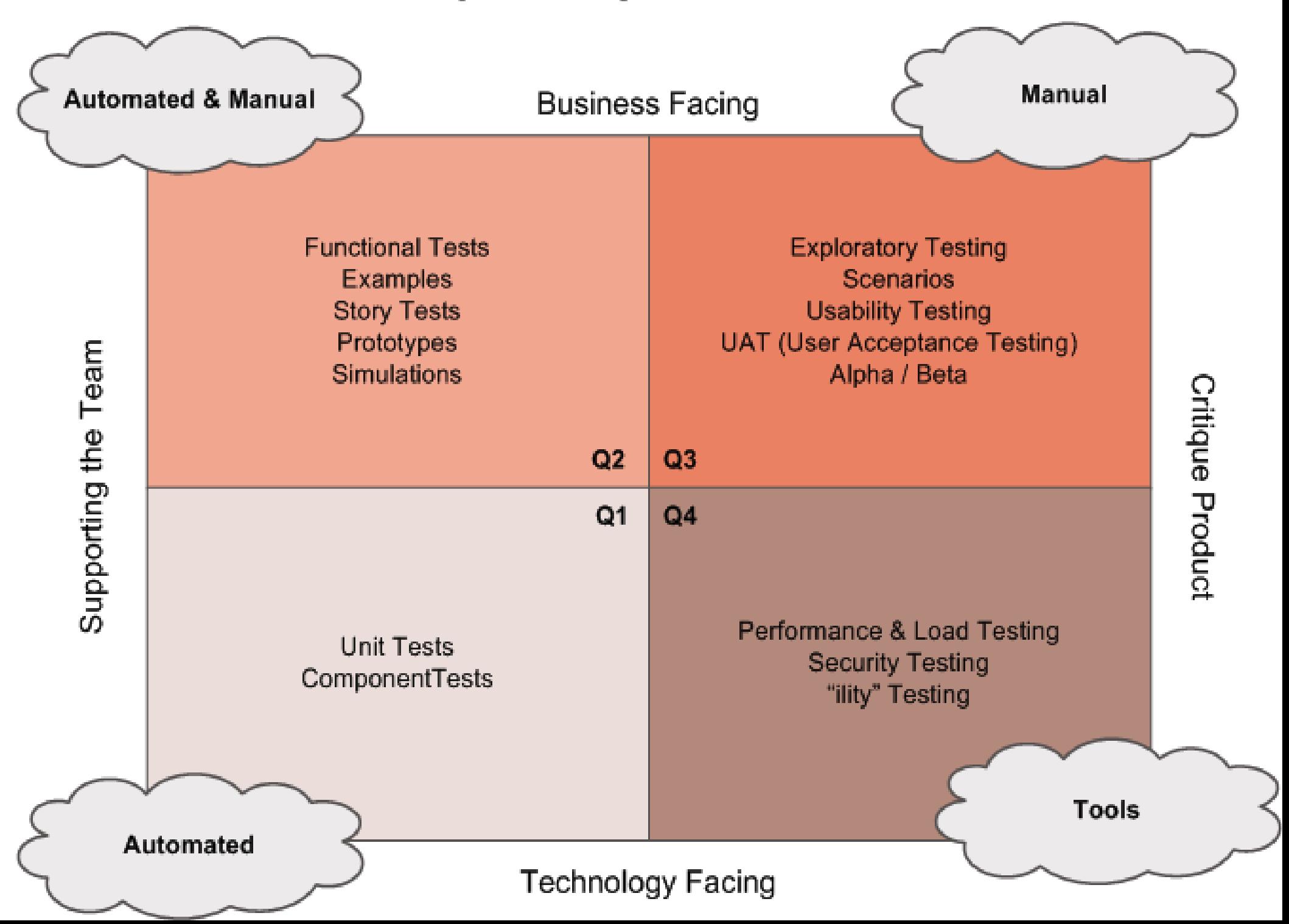

#### Loppupäätelmiä testauksesta

- Ketterissä menetelmissä kantavana teemana on arvon tuottaminen asiakkaalle
- Tätä kannattaa käyttää ohjenuorana myös arvioitaessa mitä ja miten paljon projektissa tulisi testata
- Testauksella ei ole itseisarvoista merkitystä, mutta testaamattomuus alkaa pian heikentää tuotteen laatua liikaa
- Joka tapauksessa testausta ja laadunhallintaa on tehtävä paljon ja toistuvasti, tämän takia testauksen automatisointi on yleensä pidemmällä tähtäimellä kannattavaa
- Testauksen automatisointi ei ole halpaa eikä helppoa ja väärin, väärään aikaan tai väärälle "tasolle" tehdyt automatisoidut testit voivat tuottaa enemmän harmia ja kustannuksia kuin hyötyä
- Jos ohjelmistossa on komponentteja, jotka tullaan ehkä poistamaan tai korvaamaan pian, saattaa olla järkevää olla automatisoimatta niiden testejä
	- Vrt luennolla 3 esitelty Minimal Viable Product
	- Ongelmallista kuitenkin usein on, että tätä ei tiedetä yleensä ennalta ja pian poistettavaksi tarkoitettu komponentti voi jäädä järjestelmään pitkäksikin aikaa
- Kattavien yksikkötestien tekeminen ei välttämättä ole mielekästä ohjelman kaikille luokille, parempi vaihtoehto voi olla tehdä integraatiotason testejä ohjelman isompien komponenttien rajapintoja vasten
	- Testit pysyvät todennäköisemmin valideina komponenttien sisäisen rakenteen muuttuessa
- Yksikkötestaus lienee hyödyllisimmillään kompleksia logiikkaa sisältäviä luokkia testattaessa
- Oppikirjamääritelmän mukaista TDD:tä sovelletaan melko harvoin
- Välillä kuitenkin TDD on hyödyllinen väline, esim. testattaessa rajapintoja, joita käyttäviä komponentteja ei ole vielä olemassa. Testit tekee samalla vaivalla kuin koodia käyttävän "pääohjelman"
- Testitapauksista kannattaa aina tehdä mahdollisimman paljon testattavan komponentin oikeita käyttöskenaarioita vastaavia, pelkkiä testauskattavuutta kasvattavia testejä on turha tehdä
- Automaattisia testejä kannattaa kirjoittaa mahdollisimman paljon etenkin niiden järjestelmän komponenttien rajapintoihin, joita muokataan usein
- Liian aikaisessa vaiheessa projektia tehtävät käyttöliittymän läpi suoritettavat testit saattavat aiheuttaa kohtuuttoman paljon ylläpitovaivaa, sillä testit hajoavat helposti pienistäkin käyttöliittymään tehtävistä muutoksista